EXERCICES AVEC LES FUSEAUX HORAIRES

Tu as besoin de la carte des Fuseaux Horaires !

Exemple 1 : Quand il est midi à Paris, il est 7h du matin à New York.

 Méthode : Sur la carte des Fuseaux horaires, je vois qu'il y a **5 fuseaux de décalage** entre Paris et New York, comme New York est à l'ouest de Paris, le soleil se lève plus tard et j'enlève 5h à 12h, ce qui fait **7h** du matin.

**Autre aide :** dans la colonne où il y a New York, en haut **7h** est mis et en bas **-5** .

Exemple 2 : Quand il est midi à Paris, il est 20h du soir à Pékin.

 Méthode : Sur la carte des fuseaux horaires, je vois qu'il y a **8 fuseaux de décalage** entre Paris et Pékin, comme Pékin est à l'est de Paris, le soleil s'est levé plus tôt et j'ajoute 8h à 12h, ce qui fait **20h** du soir.

**Autre aide** : dans la colonne où il y a Pékin, en haut **20h** est mis et en bas **+8**.

Exemple 3 : Plus difficile ! .

Quand il est 10h à New York, il est 23h du soir à Pékin.

 Méthode : Sur la carte des fuseaux horaires, je vois qu'il y a **13 fuseaux de décalage** entre New York et Pékin, comme Pékin est à l'est de New York, le soleil s'est levé plus tôt et j'ajoute 13h à 10h, ce qui fait **23h** du soir.

 **Aides sur la carte :** dans la colonne correspondant à New York, il y a **-5** en bas et la colonne de Pékin, il y a **+8**. J'additionne **5** et **8** et je trouve les **13h** de décalage.

A toi de chercher : Complète le tableau en indiquant l'heure et le nombre de fuseaux de décalage :

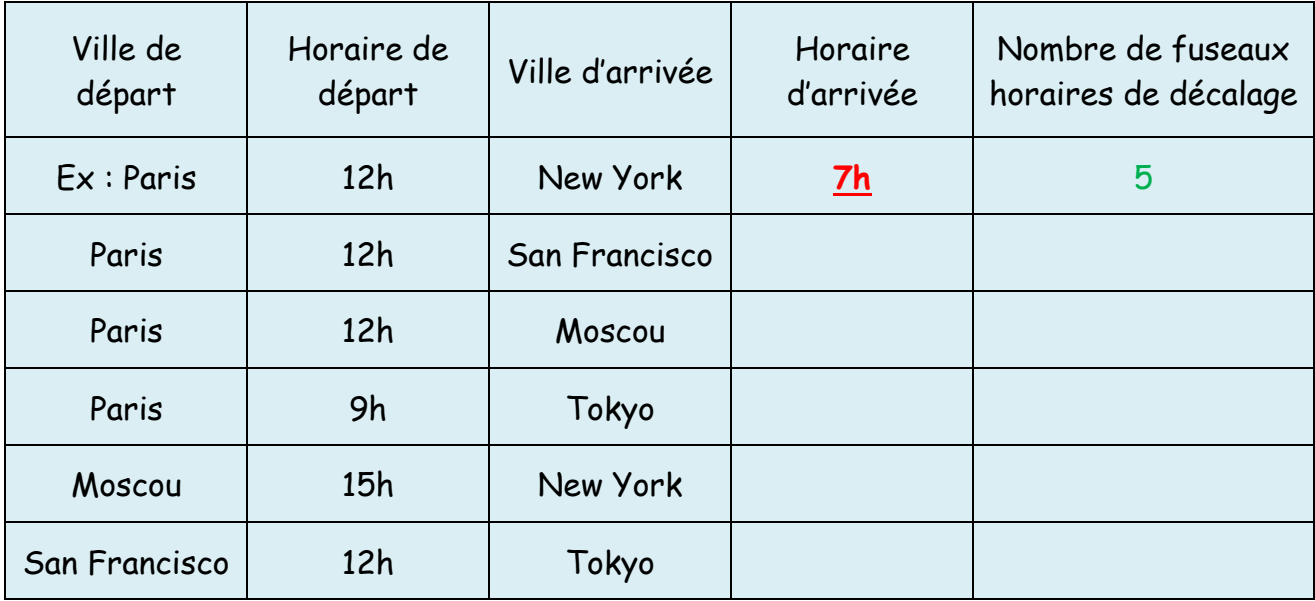